## Como exportar meu Certificado Digital do Internet Explorer?

## 07/05/2024 10:06:13

## **Imprimir artigo da FAQ**

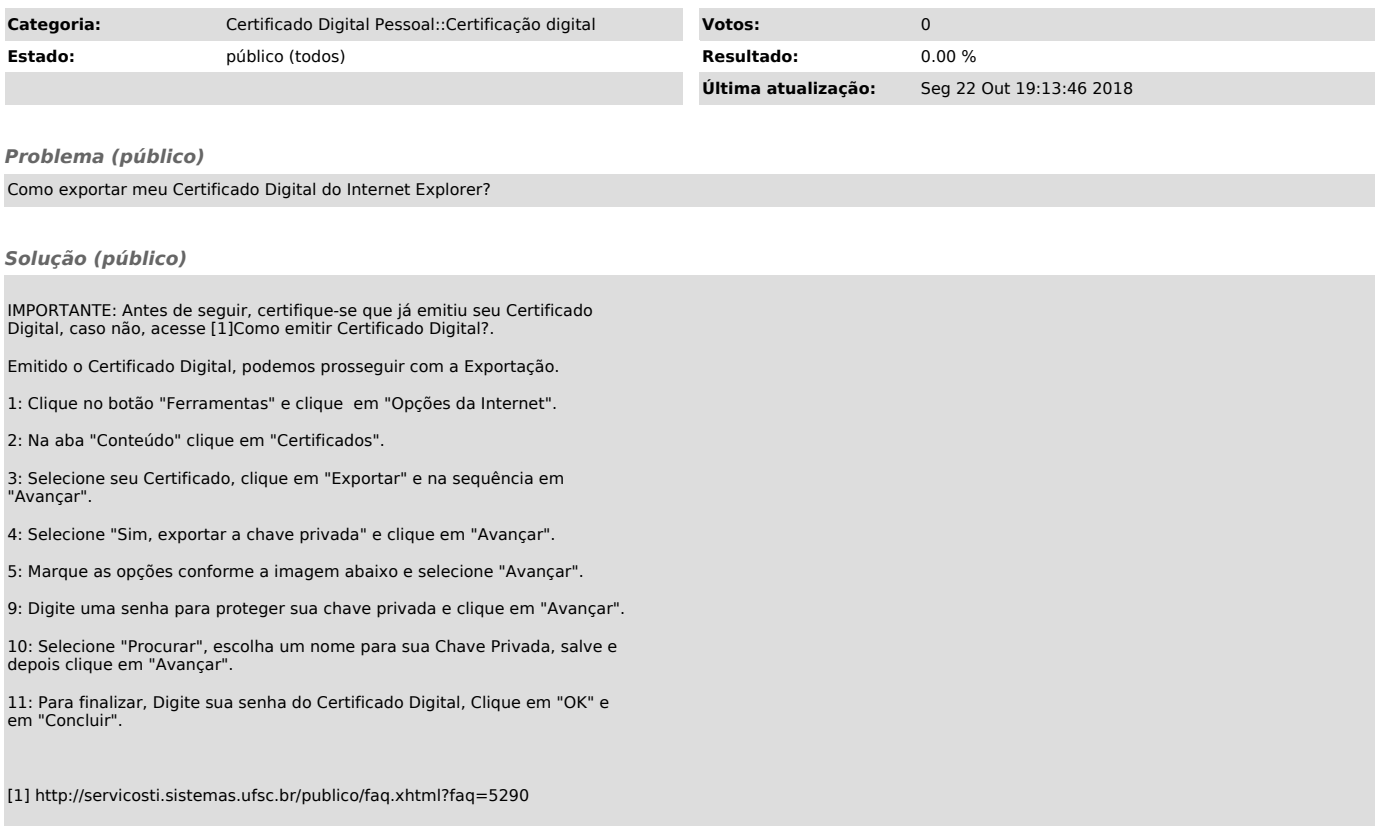